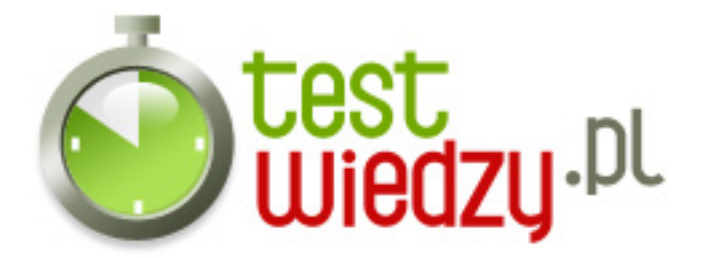

## **Excel 2003 - funkcje**

#### Poziom trudności: Średni

- 1. Wyszukaj.pionowo:
	- A Szuka wyrażenia w pierwszej kolumnie przeszukiwanej tablicy
	- B Szuka wyrażenia w dowolnej kolumnie przeszukiwanej tablicy
	- C Szuka wyrażenia w pierwszym wierszu przeszukiwanej tablicy
	- D Szuka wyrażenia w dowolnym wierszu przeszukiwanej tablicy
- 2. Jaki format je wynikiem funkcji LEWY (bądź PRAWY)?
	- A Zawsze tekst
	- B Zawsze liczba
	- C Jeśli obcinam liczbę, to liczba, jesli tekst, to tekst.
- 3. Jakiego tekstu używamy w excelu do wyszukania funkcją & quot; miękkiego & quot; entera?
	- $\circ$  A ZNAK(10)
	- $\circ$  B &It;&qt;
	- $\circ$  C ZNAK(126)
	- $\circ$  D ^^

4. Jakim znakiem ustawiamy odwołanie bezwzględne w funkcji?

- $O$   $A $$
- $O$   $B \%$
- $\circ$  C #
- $\circ$  D & amp:
- 5. Wynikiem funkcji

"=SUMA.ILOCZYNÓW((\$A\$1:\$A\$5=1)\*(\$B\$1:\$B\$5=3)\*(\$C\$1:\$C\$5)=2)" jest:

- $\circ$  A Ilość komórek w kolumnie C = 2, jeżeli w tym samym wierszu komórka w A = 1 oraz  $B = 3$
- $\circ$  B Sume wartości z kolumny C, jeżeli w A komórka = 1 lub w B komórka = 3
- $\circ$  C Sume wartości z kolumny C, jeżeli w A komórka = 1 oraz w B komórka = 3
- $\circ$  D Ilość komórek w kolumnie C = 2, jeżeli w tym samym wierszu komórka w A = 1 lub  $B = 3$

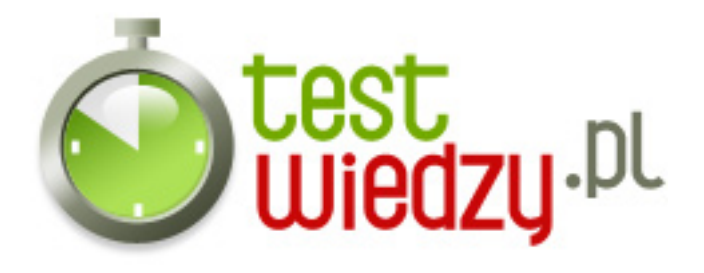

#### 6. Funkcja "PODAJ.POZYCJĘ":

- A Podaje adres komórki, w której jest szukany wyraz.
- B Podaje numer wiersza w całym arkuszu, gdzie znajduje się szukana.
- C Podaje numer wiersza w przeszukiwanym zakresie, gdzie znajduje się szukana.
- D Podaje numer kolumny w której znajduje sie szukana.
- 7. Wynikiem funkcji "=INDEKS(\$B\$3:\$C\$5;2;2)" jest:
	- A Zawartość komórki B2
	- B Zawartość komórki C4
	- C Zawartość komórki A2
	- D Zawartość komórki C2

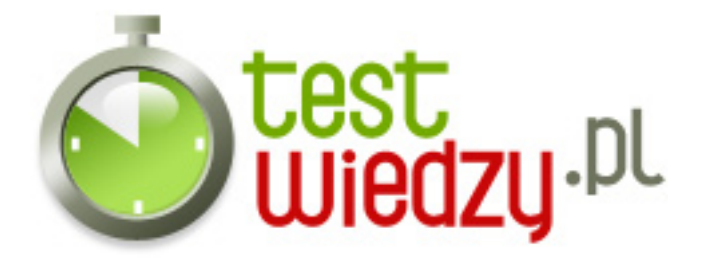

# **Excel 2003 - funkcje**

Poziom trudności: Średni

### **Karta odpowiedzi**

- 1. A
- 2. C
- 3. A
- 4. A
- 5. A
- 6. C
- 7. B